# **АННОТАЦИЯ РАБОЧЕЙ ПРОГРАММЫ ДИСЦИПЛИНЫ ПРИЕМ 2020 г. ФОРМА ОБУЧЕНИЯ очно-заочная**

#### **ФИЗИКА 1** Направление подготовки/ специальность 13.03.02 Электроэнергетика и электротехника Образовательная программа (направленность (профиль)) Электроэнергетика Специализация Электроснабжение Уровень образования высшее образование - бакалавриат Курс  $\begin{array}{|c|c|c|c|c|} \hline 1 & \quad & \text{cemecrp} & \textbf{2} \ \hline \end{array}$ Трудоемкость в кредитах (зачетных единицах) **6** Виды учебной деятельности | Временной ресурс Контактная (аудиторная) работа, ч Лекции **8** Практические занятия **8** Лабораторные занятия **8** ВСЕГО **24** Самостоятельная работа, ч ИТОГО, ч **216**

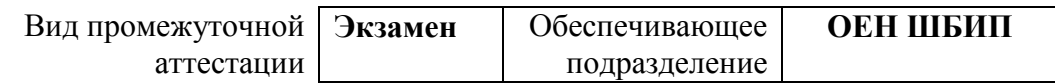

# 1. Цели освоения дисциплины

Целями освоения дисциплины является формирование у обучающихся определенного (п. 5 Общей характеристики ООП) состава компетенций для подготовки к  $O<sub>OT</sub>$ профессиональной деятельности.

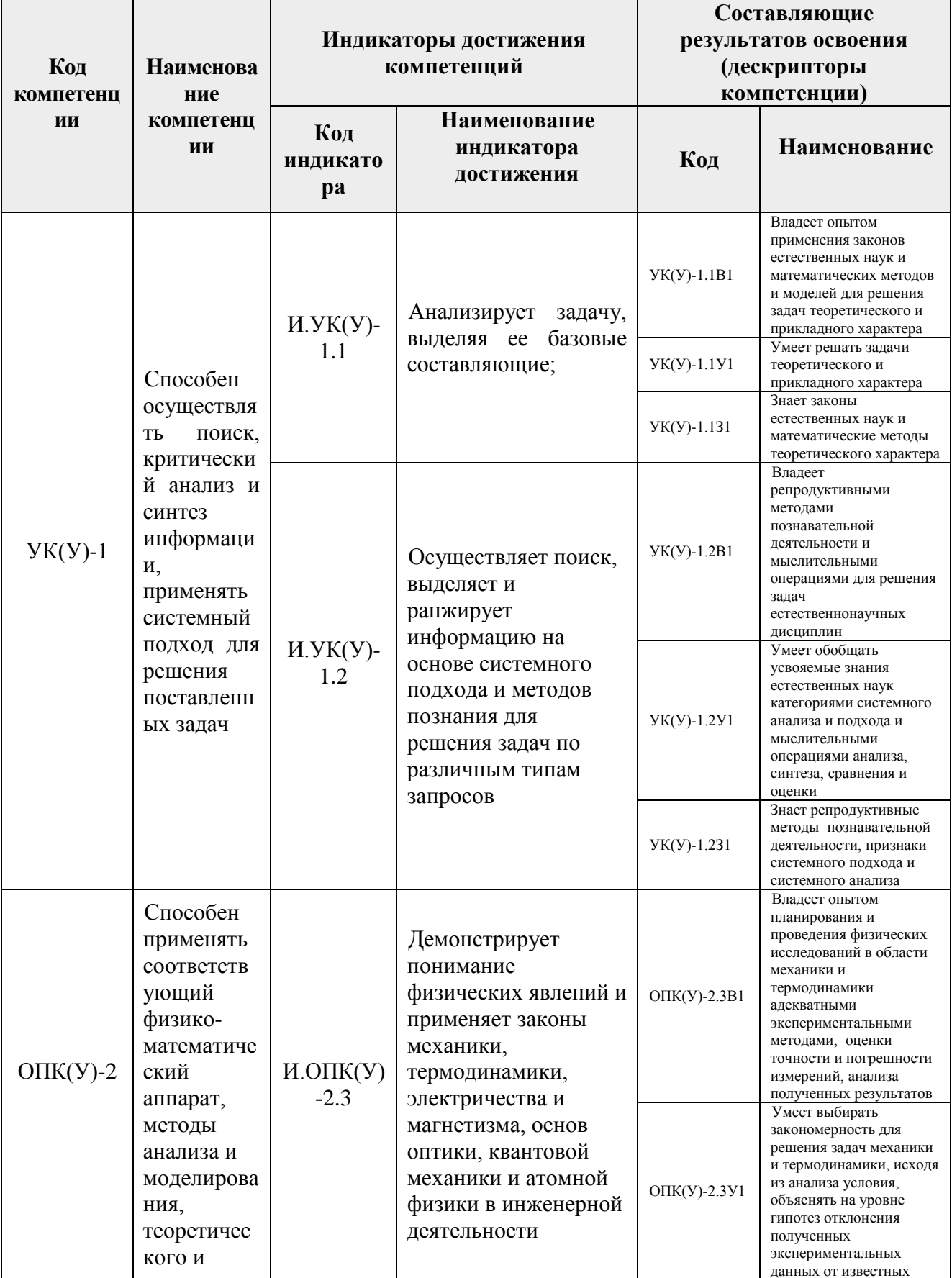

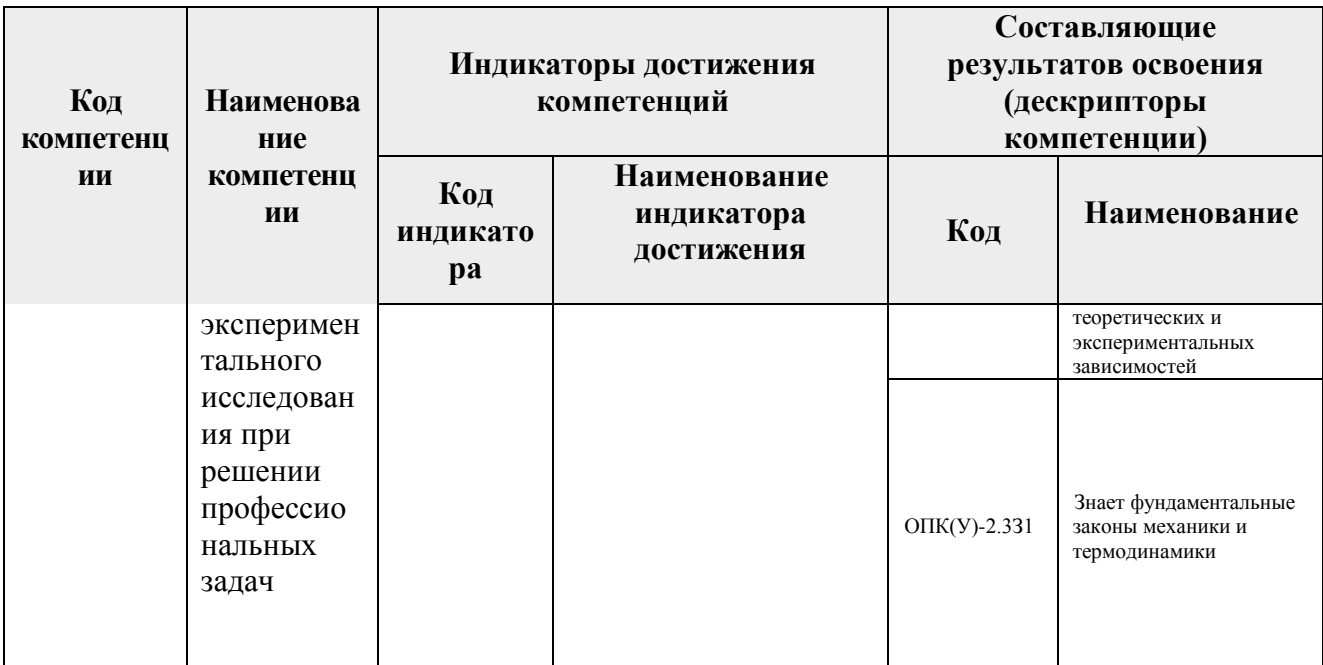

2. Планируемые результаты обучения по дисциплине<br>После успешного освоения дисциплины будут сформированы результаты обучения:

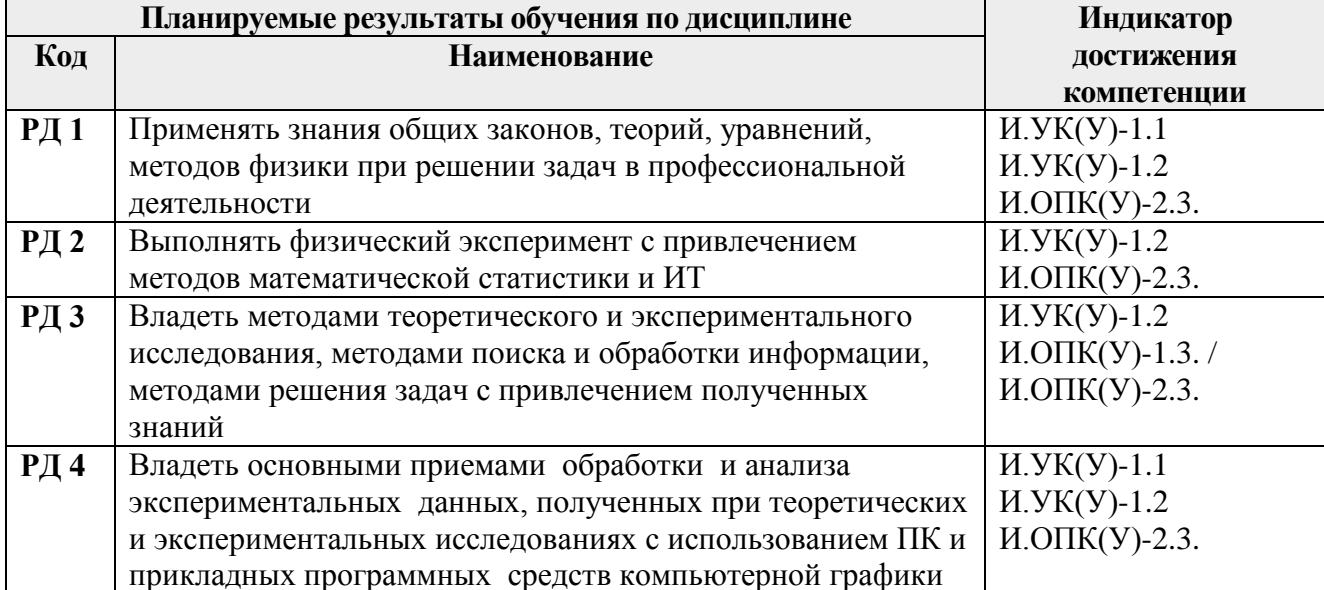

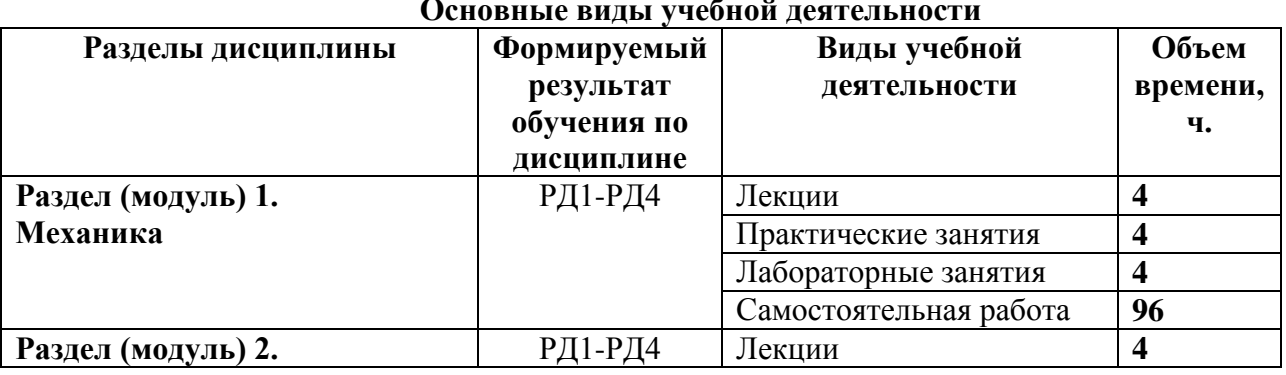

# 3. Структура и содержание дисциплины

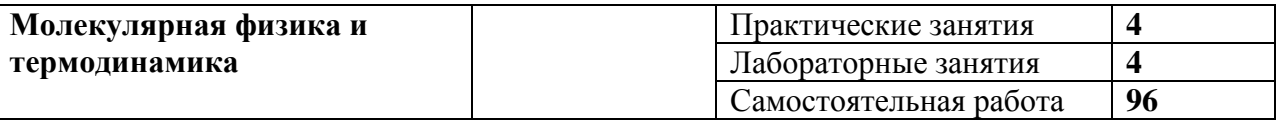

#### **4. Учебно-методическое и информационное обеспечение дисциплины**

# **4.1. Учебно-методическое обеспечение**

# **Основная литература**

- 1. Савельев И. В. Курс общей физики: в 2-х т. Том 1: Механика. Электродинамика: учебное пособие / И.В. Савельев. — Санкт-Петербург: Лань, 2018. — 496с. –URL: https://e.lanbook.com/book/104956 (дата обращения: 12.04.2020) -Режим доступа: из корпоративной сети ТПУ.- Текст: электронный
- 2. Сивухин Д. В. Общий курс физики: учебное пособие : в 5 т. : Т. 1: Механика / Д. В. Сивухин. — Б.м. : Б.и., Б.г.. — URL: [http://www.lib.tpu.ru/fulltext2/m/2005/mk14.pdf.](http://www.lib.tpu.ru/fulltext2/m/2005/mk14.pdf) (дата обращения: 12.04.2020) -Режим доступа: из корпоративной сети ТПУ.- Текст: электронный
- 3. Детлаф А. А. Курс физики : учебник в электронном формате / А. А. Детлаф, Б. М. Яворский. — 9-е изд. стер. — Москва: Академия, 2014. — URL : [http://www.lib.tpu.ru/fulltext2/m/2015/FN/fn-30.pdf.](http://www.lib.tpu.ru/fulltext2/m/2015/FN/fn-30.pdf) (дата обращения: 12.04.2020) -Режим доступа: из корпоративной сети ТПУ.- Текст: электронный
- 4. Трофимова Т.И. Курс физики : учебник в электронном формате / Т. И. Трофимова. 20-е изд., стер. — Москва: Академия, 2014. URL: <http://www.lib.tpu.ru/fulltext2/m/2014/FN/fn-98.pdf> (дата обращения: 12.04.2020) - Режим доступа: из корпоративной сети ТПУ.- Текст: электронный

### **Дополнительная литература**

- 1. Иродов И. Е. Механика. Основные законы: учебное пособие / И. Е. Иродов. Москва: Лаборатория знаний, 2017. — 312 с. — URL: [https://e.lanbook.com/book/94115.](https://e.lanbook.com/book/94115) (дата обращения: 12.04.2020) - Режим доступа: из корпоративной сети ТПУ.-Текст: электронный
- 2. Иродов И. Е. Физика макросистем. Основные законы: учебное пособие / И. Е. Иродов. — Москва: Лаборатория знаний, 2015. — 210 с. —URL: [:https://e.lanbook.com/book/84090.](https://e.lanbook.com/book/84090) (дата обращения: 12.04.2020) - Режим доступа: из корпоративной сети ТПУ.-Текст: электронный
- 3. Физический практикум : учебное пособие: / И. П. Чернов, В. В. Ларионов, В. И. Веретельник, Ю. И. Тюрин. — Томск : Изд-во ТПУ, 2012. - Ч. 1: Механика. Молекулярная физика. Термодинамика . — URL: <http://www.lib.tpu.ru/fulltext2/m/2013/m048.pdf>(дата обращения: 12.04.2020) - Режим доступа: из корпоративной сети ТПУ.-Текст: электронный
- 4. Кравченко Н. С. Лабораторный практикум по изучению моделей физических процессов на компьютере. Механика. Жидкости и газы. Колебания и волны. Электричество и магнетизм: учебное пособие / Н. С. Кравченко, О. Г. Ревинская. — Томск: Изд-во ТПУ, 2007. — URL: <http://www.lib.tpu.ru/fulltext3/m/2008/m65.pdf> (дата обращения: 12.04.2020) - Режим доступа из сети НТБ ТПУ.-Текст: электронный

# **4.2. Информационное и программное обеспечение**

1. Электронный курс «Физика 1». Режим доступа: <https://eor.lms.tpu.ru/course/view.php?id=227> Материалы представлены 16 модулями. Каждый модуль содержит материалы для подготовки к практическому занятию, к лекции, варианты индивидуальных домашних заданий для самостоятельной работы, тесты.

- 2. Электронный курс «Виртуальный лабораторный практикум по физике». Режим доступа: <https://stud.lms.tpu.ru/course/view.php?id=2335> Курс представляет собой комплект виртуальных лабораторных работ. Материал структурирован по темам курса и содержит: методические указания к выполнению лабораторных работ, тесты для проверки знаний, формы отчета.
- 3. Методические указания к лабораторным работам. Режим доступа: http://uod.tpu.ru/webcenter/portal/oen/method? adf.ctrl-state=13nno0xod7\_4
- 4. Методические указания к практическим занятиям. Режим доступа: http://uod.tpu.ru/webcenter/portal/oen/method? adf.ctrl-state=13nno0xod7\_4
- 5. Информационно-справочных система «Кодекс» <http://kodeks.lib.tpu.ru/>
- 6. Научно-электронная библиотека eLIBRARY.RU **-** <https://elibrary.ru/defaultx.asp>
- 7. Электронно-библиотечная система «Консультант студента» <http://www.studentlibrary.ru/>
- 8. Электронно-библиотечная система «Лань» <https://e.lanbook.com/>
- 9. Электронно-библиотечная система «Юрайт» <https://urait.ru/>
- 10. Электронно-библиотечная система «ZNANIUM.COM» <https://new.znanium.com/>

Профессиональные базы данных и информационно-справочные системы доступны по ссылке:<https://www.lib.tpu.ru/html/irs-and-pdb>

Лицензионное программное обеспечение (в соответствии с **Перечнем лицензионного программного обеспечения ТПУ)**:

1.Office 2007 Standard Russian Academic; Office 2013 Standard Russian Academiс; Office 2016 Standard Russian Academiс; Microsoft Office 2010 Professional Plus Russian Academic

- 2. LibreOffice.
- 3. Cisco Webex Meetings.
- 4. Zoom.
- 5. Adobe Acrobat Reader DC.
- 6. Adobe Flash Player.
- 7. Google Chrome.